# Package 'LACE'

October 14, 2021

Version 1.4.0

Date 2021-05-05

Title Longitudinal Analysis of Cancer Evolution (LACE)

**Depends** R  $(>= 4.0.0)$ 

Imports data.tree, graphics, grDevices, igraph, parallel, RColorBrewer, Rfast, stats, SummarizedExperiment, utils

Suggests BiocGenerics, BiocStyle, testthat, knitr

- Name LACE: an R package for the inference of longitudinal cancer evolution models
- Description LACE is an algorithmic framework that processes single-cell somatic mutation profiles from cancer samples collected at different time points and in distinct experimental settings, to produce longitudinal models of cancer evolution. The approach solves a Boolean Matrix Factorization problem with phylogenetic constraints, by maximizing a weighed likelihood function computed on multiple time points.

Encoding UTF-8

LazyData TRUE

License file LICENSE

URL <https://github.com/BIMIB-DISCo/LACE>

BugReports <https://github.com/BIMIB-DISCo/LACE>

biocViews BiomedicalInformatics, SingleCell, SomaticMutation

RoxygenNote 7.1.1

VignetteBuilder knitr

git\_url https://git.bioconductor.org/packages/LACE

git\_branch RELEASE\_3\_13

git\_last\_commit 9293f28

git\_last\_commit\_date 2021-05-19

Date/Publication 2021-10-14

```
Author Daniele Ramazzotti [aut] (<https://orcid.org/0000-0002-6087-2666>),
     Fabrizio Angaroni [aut],
     Davide Maspero [cre, aut],
     Alex Graudenzi [aut],
     Luca De Sano [ctb]
```
Maintainer Davide Maspero <d.maspero@campus.unimib.it>

## R topics documented:

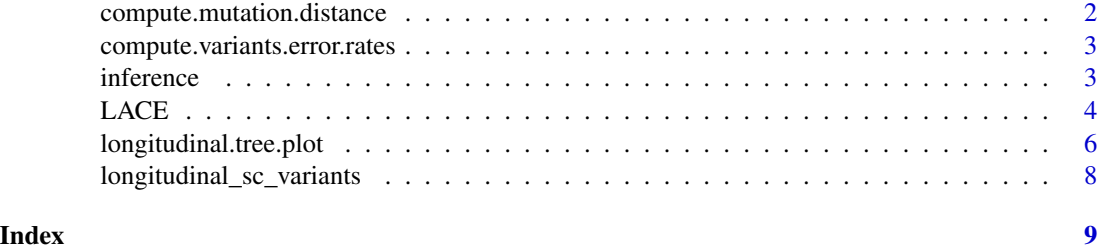

compute.mutation.distance

*compute.mutation.distance*

#### Description

Compute mutation distance among variants from LACE corrected genotype and use it to perform hierarchical clustering.

#### Usage

compute.mutation.distance(inference)

#### Arguments

inference Results of the inference by LACE.

#### Value

A matrix mutation\_distance with the mutation distance among variants computed from LACE corrected genotype and related hierarchical clustering.

#### Examples

```
data(inference)
mutation_distance <- compute.mutation.distance(inference)
```
<span id="page-1-0"></span>

<span id="page-2-0"></span>compute.variants.error.rates

*compute.variants.error.rates*

### Description

Compute error rates for the considered variants comparing observed data to LACE corrected genotype.

#### Usage

compute.variants.error.rates(D, inference)

#### Arguments

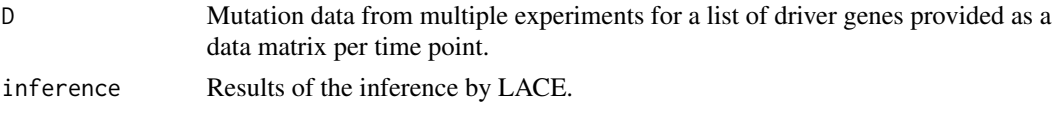

#### Value

A matrix variants\_error\_rates with the estimated error rates for the considered variants.

#### Examples

data(longitudinal\_sc\_variants) data(inference) variants\_error\_rates <- compute.variants.error.rates(longitudinal\_sc\_variants,inference)

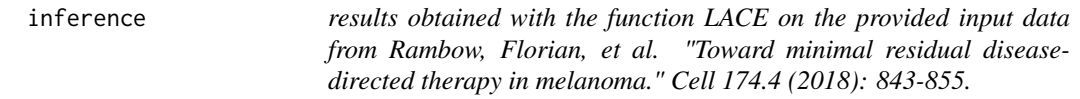

#### Description

results obtained with the function LACE on the provided input data from Rambow, Florian, et al. "Toward minimal residual disease-directed therapy in melanoma." Cell 174.4 (2018): 843-855.

#### Usage

```
data(inference)
```
#### Format

results obtained with the function LACE on the provided input data

#### <span id="page-3-0"></span>Value

results obtained with the function LACE on the provided input data

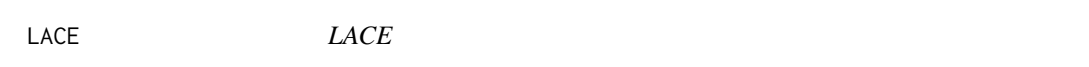

#### Description

Perform inference of the maximum likelihood clonal tree from longitudinal data.

#### Usage

```
LACE(
  D,
  lik_w = NULL,alpha = NULL,
  beta = NULL,initialization = NULL,
  random_tree = FALSE,
  keep_equivalent = TRUE,
  check_indistinguishable = TRUE,
  num\_rs = 50,
  num_iter = 10000,
  n_{try\_bs} = 500,
  learning_rate = 1,
  marginalize = FALSE,
  error_move = FALSE,
  num_processes = Inf,
  seed = NULL,
  verbose = TRUE,
  log_file = "\mathcal{L}
```
#### Arguments

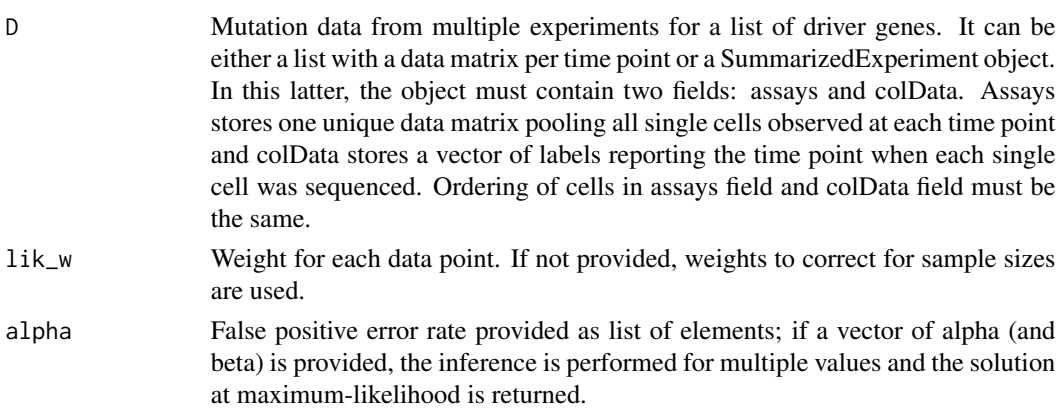

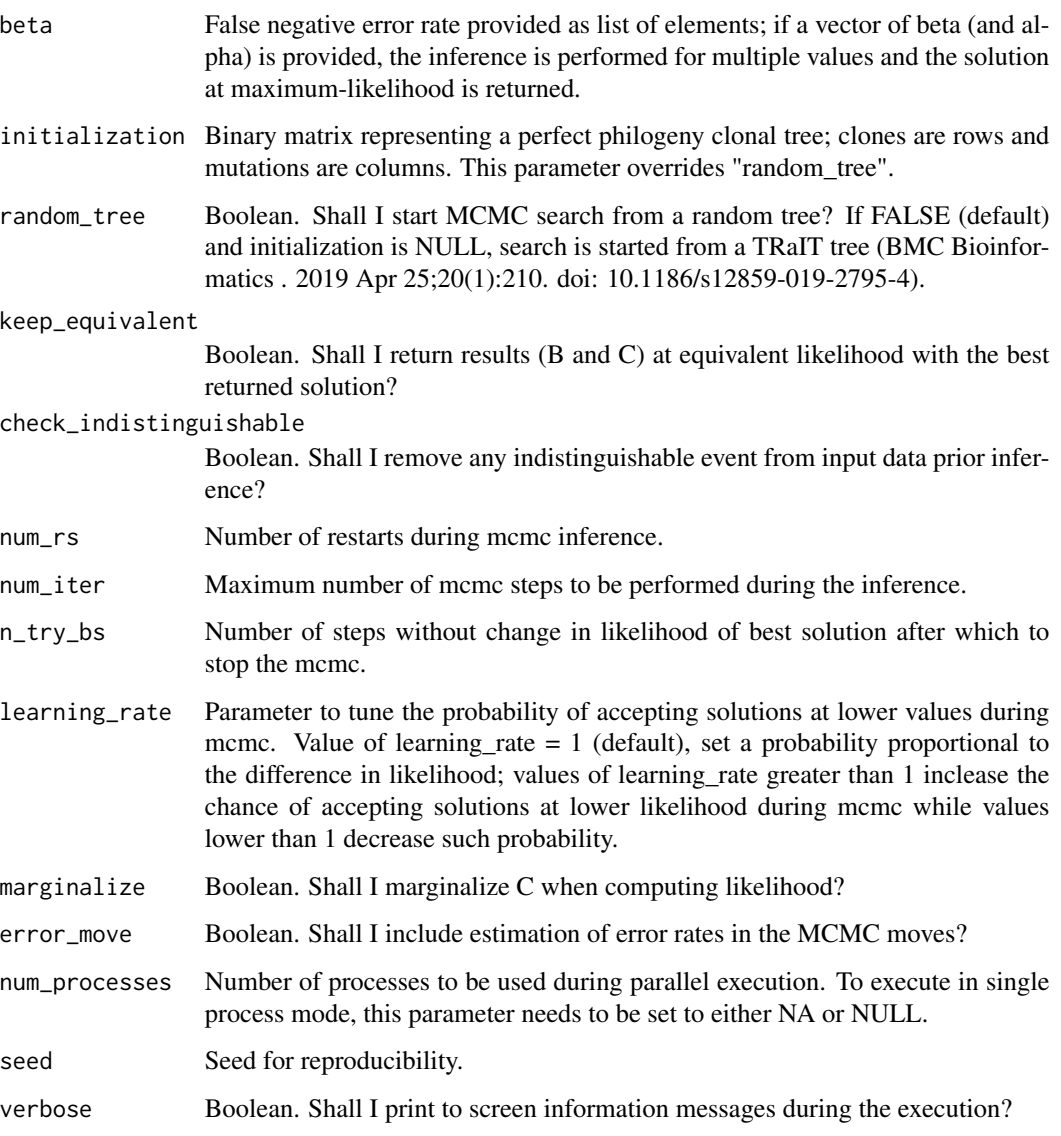

log\_file log file where to print outputs when using parallel. If parallel execution is disabled, this parameter is ignored.

#### Value

A list of 9 elements: B, C, clones\_prevalence, relative\_likelihoods, joint\_likelihood, clones\_summary and error\_rates. Here, B returns the maximum likelihood longitudinal clonal tree, C the attachment of cells to clones, corrected\_genotypes the corrected genotypes and clones\_prevalence clones' prevalence; relative\_likelihoods and joint\_likelihood are respectively the likelihood of the solutions at each individual time points and the joint likelihood; clones\_summary provide a summary of association of mutations to clones. In equivalent\_solutions, solutions (B and C) with likelihood equivalent to the best solution are returned. Finally error\_rates provides the best values of alpha and beta among the considered ones.

#### Examples

```
data(longitudinal_sc_variants)
inference = LACE(D = longitudinal_sc_variants,
                 lik_w = c(0.2308772,0.2554386,0.2701754,0.2435088),
                 alpha = list(c(0.10, 0.05, 0.05, 0.05)),beta = list(c(0.10,0.05,0.05,0.05)),
                 keep_equivalent = TRUE,
                 num_r = 5,
                 num\_iter = 10,
                 n_{try\_bs} = 5,
                 num_processes = NA,
                 seed = 12345,
                 verbose = FALSE)
```
longitudinal.tree.plot *longitudinal.tree.plot*

#### Description

Plot a longitudinal tree inferred by LACE.

#### Usage

```
longitudinal.tree.plot(
  inference,
  rem_unseen_leafs = TRUE,
  show_plot = TRUE,
  filename = "lg_output.xml",
  labels_show = "mutations",
  clone_labels = NULL,
  show_prev = TRUE,
  label.cex = 1,
  size = 500,size2 = NULL,tk_plot = FALSE,
  tp_lines = TRUE,
  tp_mark = TRUE,
  tp\_mark\_alpha = 0.5,
  legend = TRUE,
  legend_position = "topright",
  label_{offset} = 4,
  legend_cex = 0.8)
```
<span id="page-5-0"></span>

#### Arguments

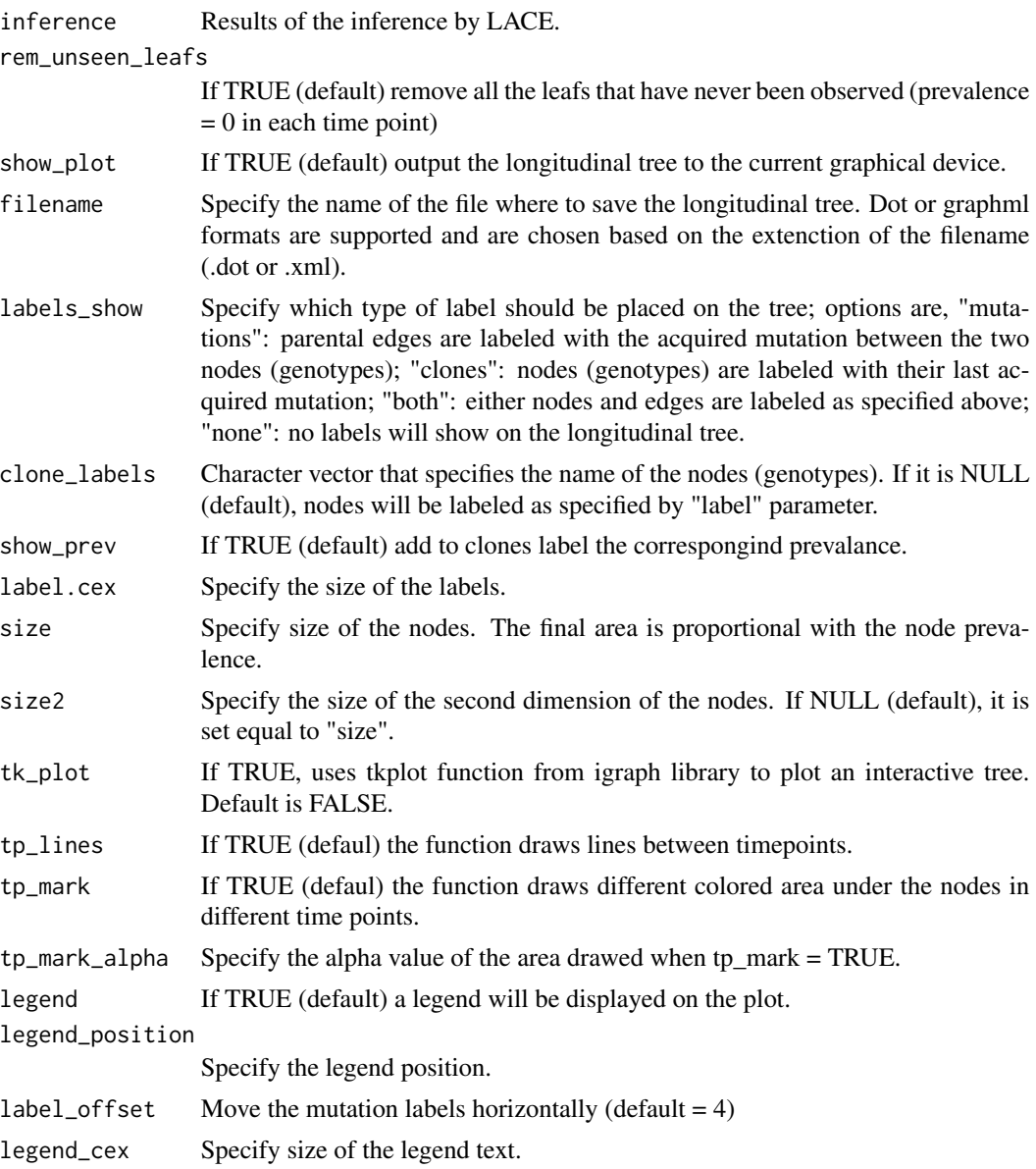

#### Value

An igraph object g with the longitudinal tree inferred by LACE.

### Examples

```
data(inference)
clone_labels = c("ARPC2","PRAME","HNRNPC","COL1A2","RPL5","CCT8")
longitudinal.tree.plot(inference = inference,
                      labels = "clones",
```
clone\_labels = clone\_labels, legend\_position = "topleft")

<span id="page-7-0"></span>longitudinal\_sc\_variants

*mutation data from Rambow, Florian, et al. "Toward minimal residual disease-directed therapy in melanoma." Cell 174.4 (2018): 843-855.*

#### Description

the dataset includes somatic single nucleotide variants at the single cell resolution. SNVs are called from SMARTseq2 fastq obtained from Gene Expression Omnibus database with the accession number: GSE116237. The dataset includes single cell data from a PDX melanoma model before and on treatment with BRAF and MEK inhibitors. The fastq files are processed to obtain the mutational profile following GATK best practice (https://gatkforums.broadinstitute.org/gatk/discussion/3891/callingvariants-in-rnaseq) usign the GRCh38 human genome as reference. Mutation data are stored in an N x M binary matrix with N single cells and M somatic single nucleotide variants. Row names report the ID of the fastq file related to a specific single cell; columns names report the SNV that are formatted as GeneName\_chromosome\_position\_referenceAllele\_alternateAllele. Each matrix entry can be 1 (mutation detected), 0 (mutation absent) or NA (too low coverage to determine the presence or absence of that mutation). For further details, please refer to the Methods Section and the section 3.1 of supplementary materials of Ramazzotti, Daniele, et al. "Longitudinal cancer evolution from single cells." bioRxiv (2020).

#### Usage

```
data(longitudinal_sc_variants)
```
#### Format

list of mutation data for four time points

#### Value

list of mutational data for a total of 475 single cells

#### Source

Rambow, Florian, et al. "Toward minimal residual disease-directed therapy in melanoma." Cell 174.4 (2018): 843-855.

# <span id="page-8-0"></span>Index

compute.mutation.distance, [2](#page-1-0) compute.variants.error.rates, [3](#page-2-0)

inference, [3](#page-2-0)

LACE, [4](#page-3-0) longitudinal.tree.plot, [6](#page-5-0) longitudinal\_sc\_variants, [8](#page-7-0)